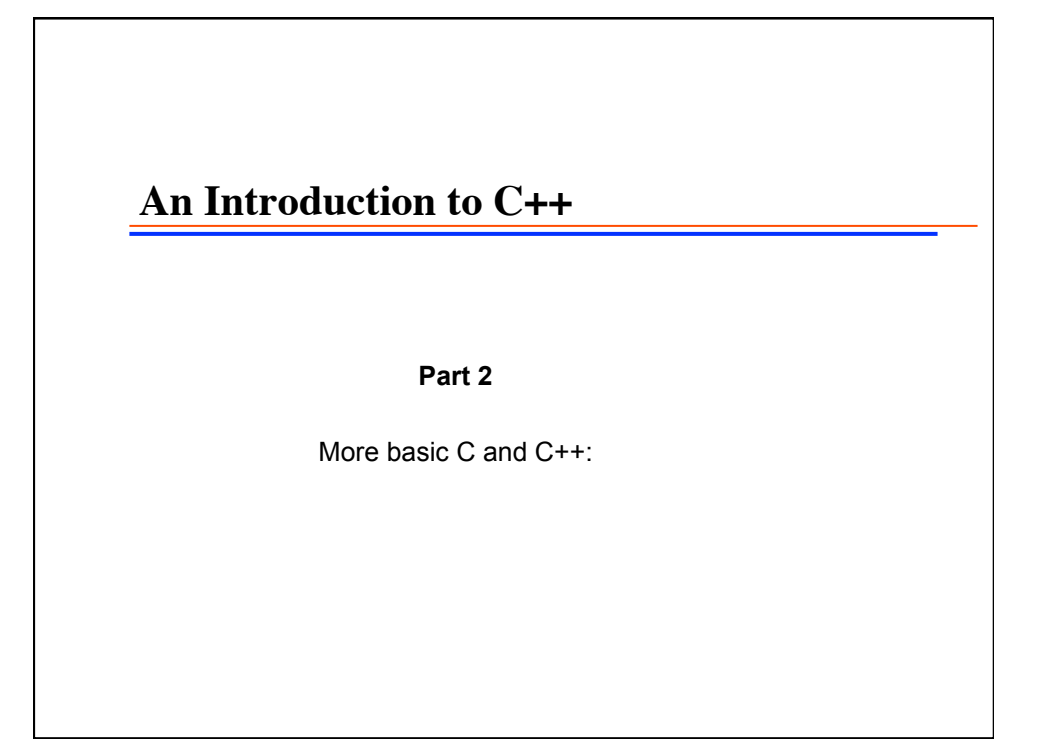

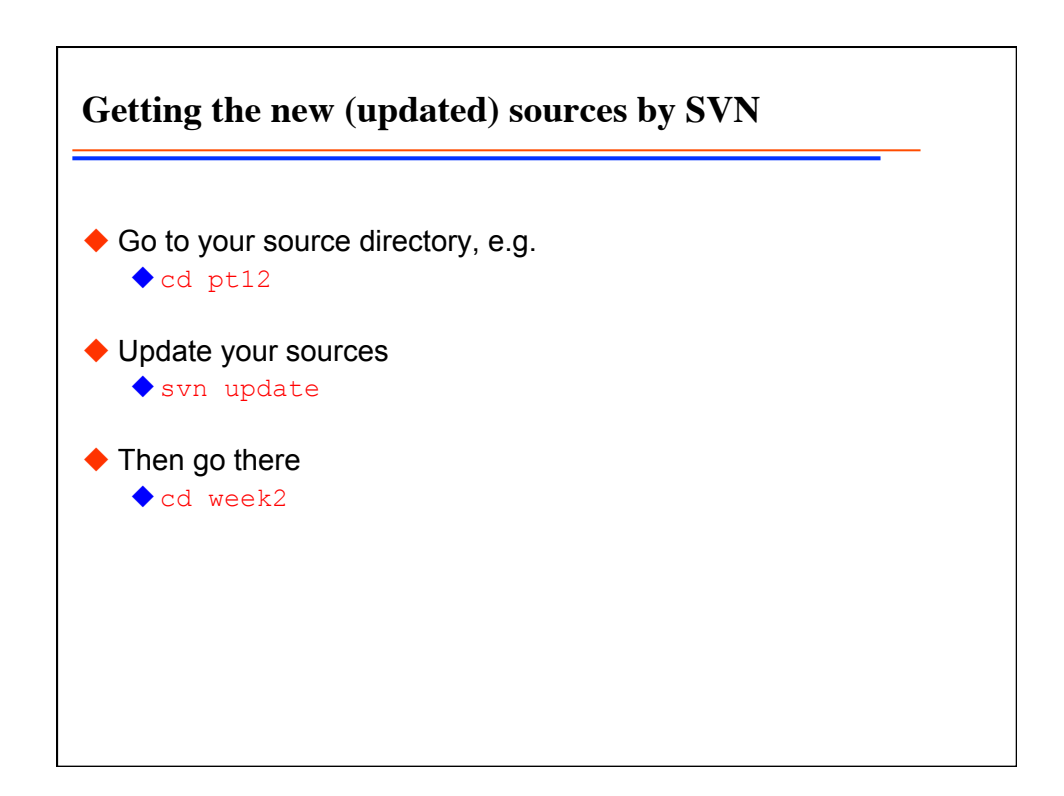

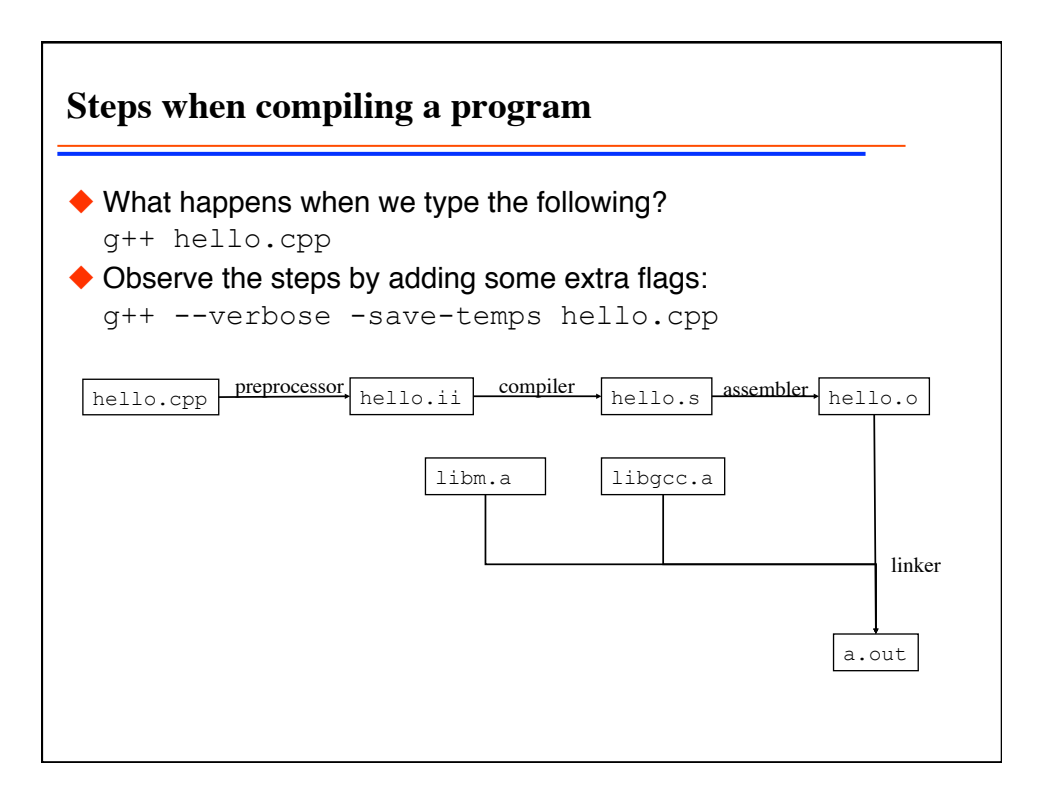

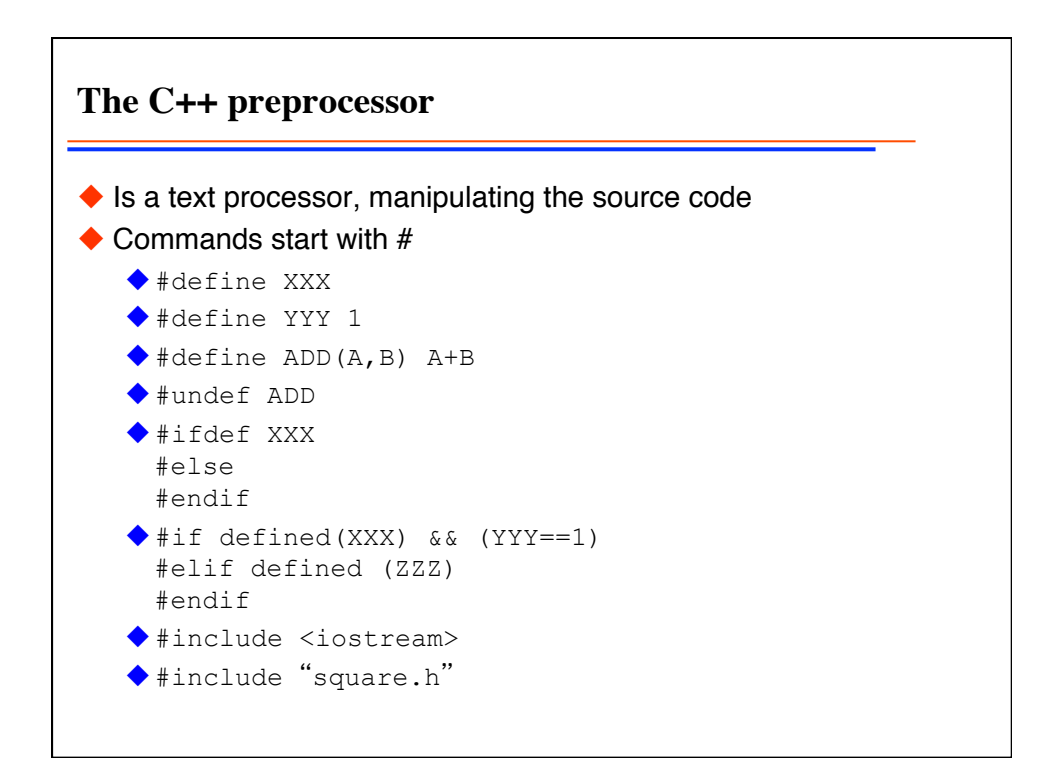

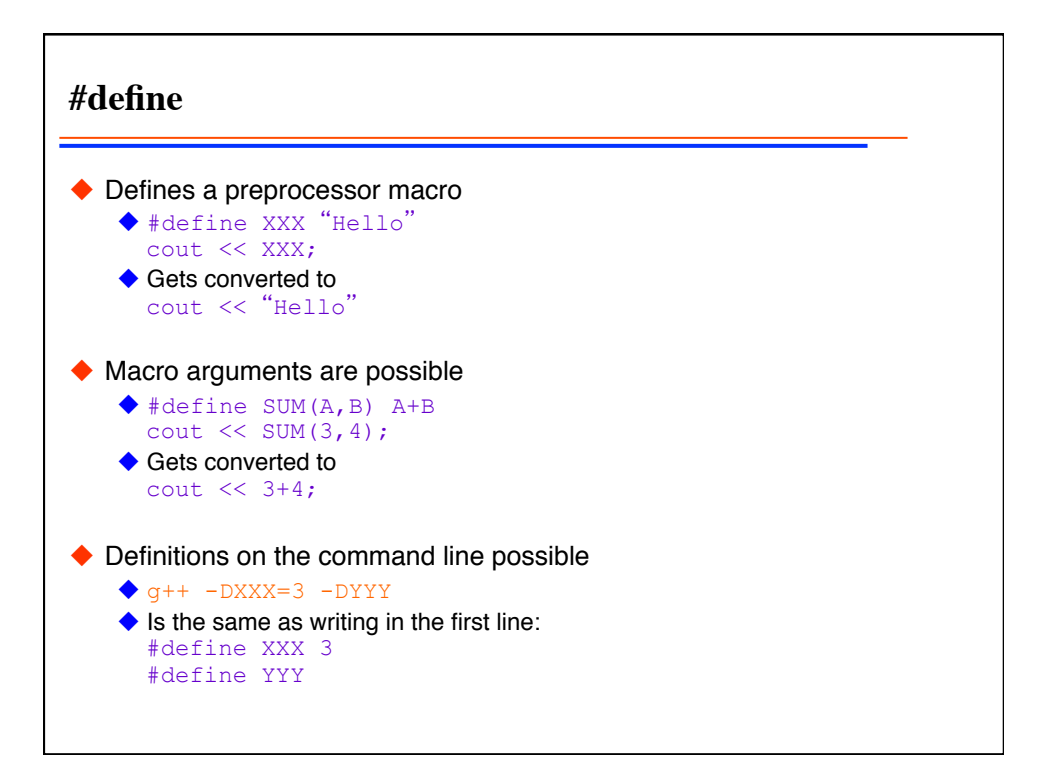

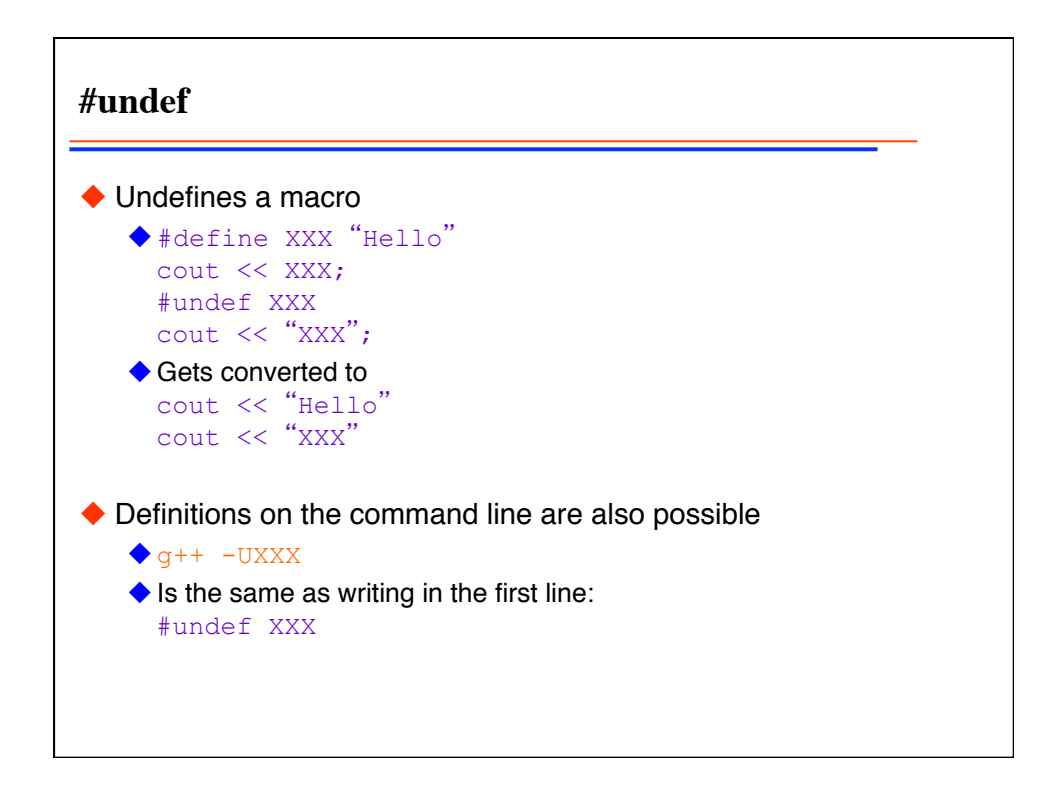

**Looking at preprocessor output** Running only the preprocessor:  $\triangle$  c++  $-E$ ◆ Running the full compile process but storing the preprocessed files c++ -save-temps ◆ Look at the files pre1.C and pre2.C, then at the output of c++ -E pre1.C  $\blacklozenge$  c++ -E pre2.C c++ -E -DSCALE=10 pre2.C

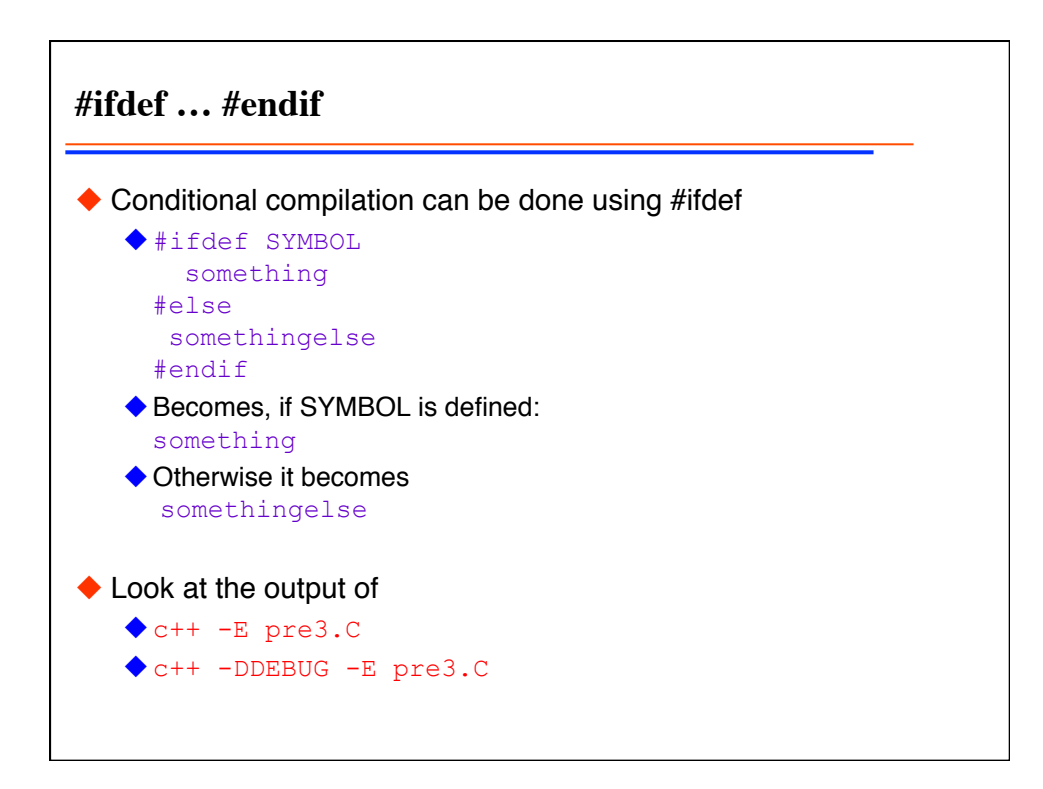

**#if … #elif … #endif** Allows more complex instructions, e.g. #if !defined (\_\_GNUC\_\_) std::cout << " A non-GNU compiler"; #elif \_\_GNUC\_\_<=2 && \_GNUC\_MINOR < 95 std::cout << "gcc before 2.95";  $#$ elif GNUC ==2 std::cout << "gcc after 2.95";  $#$ elif GNUC  $>=3$  std::cout << "gcc version 3 or higher"; #endif

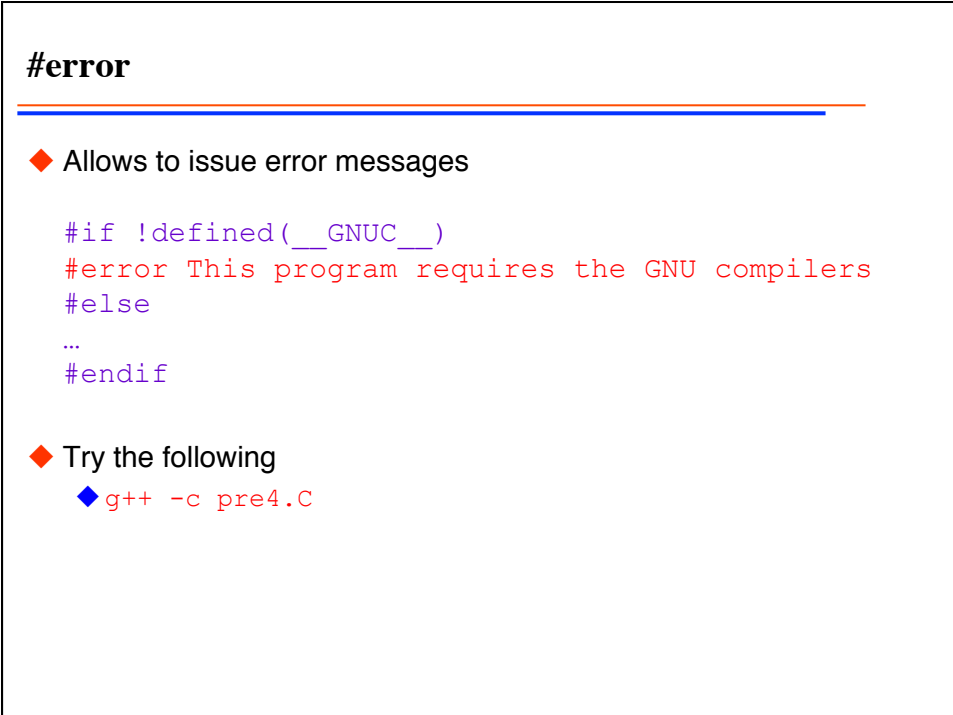

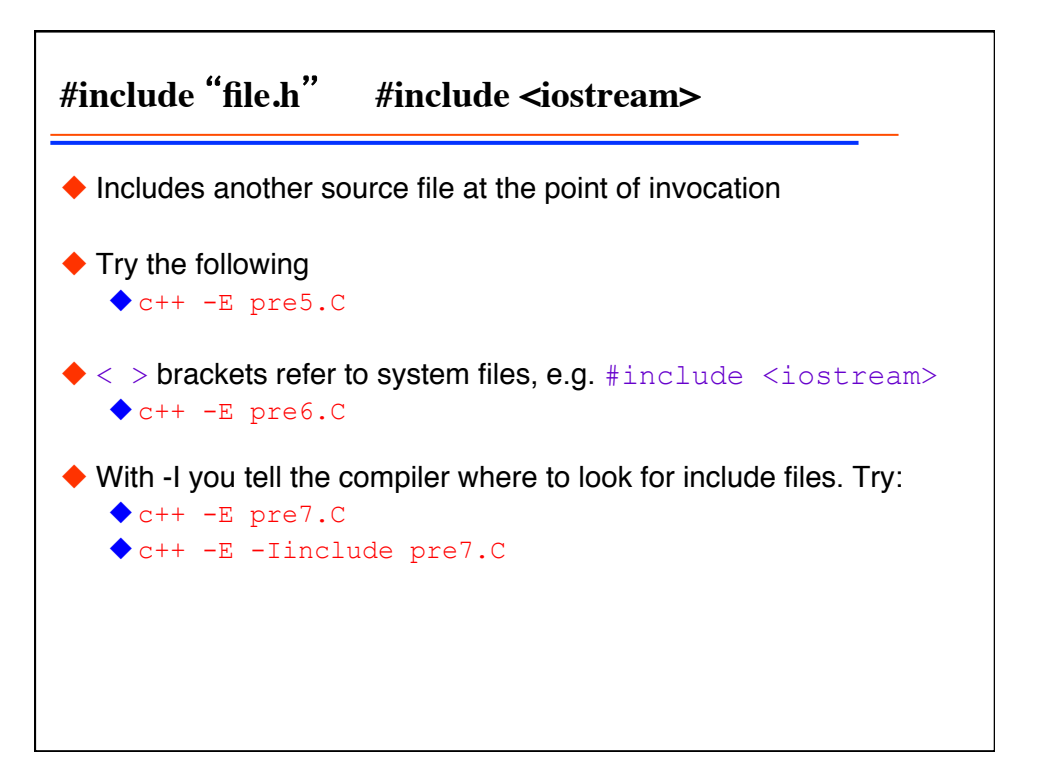

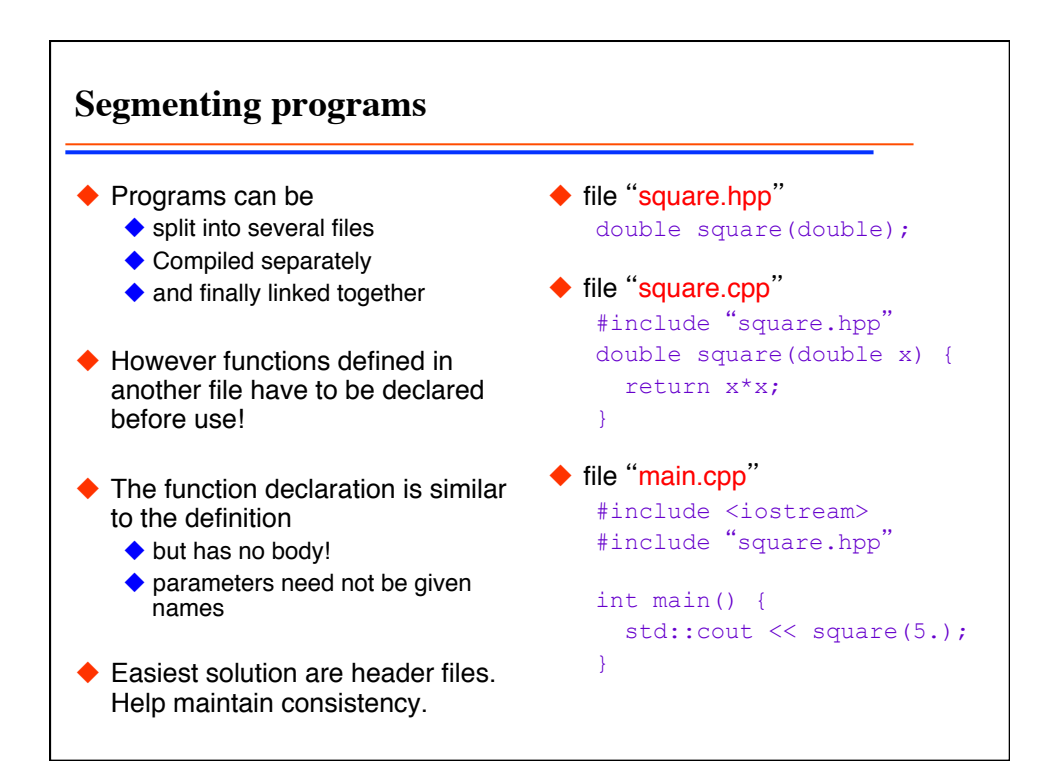

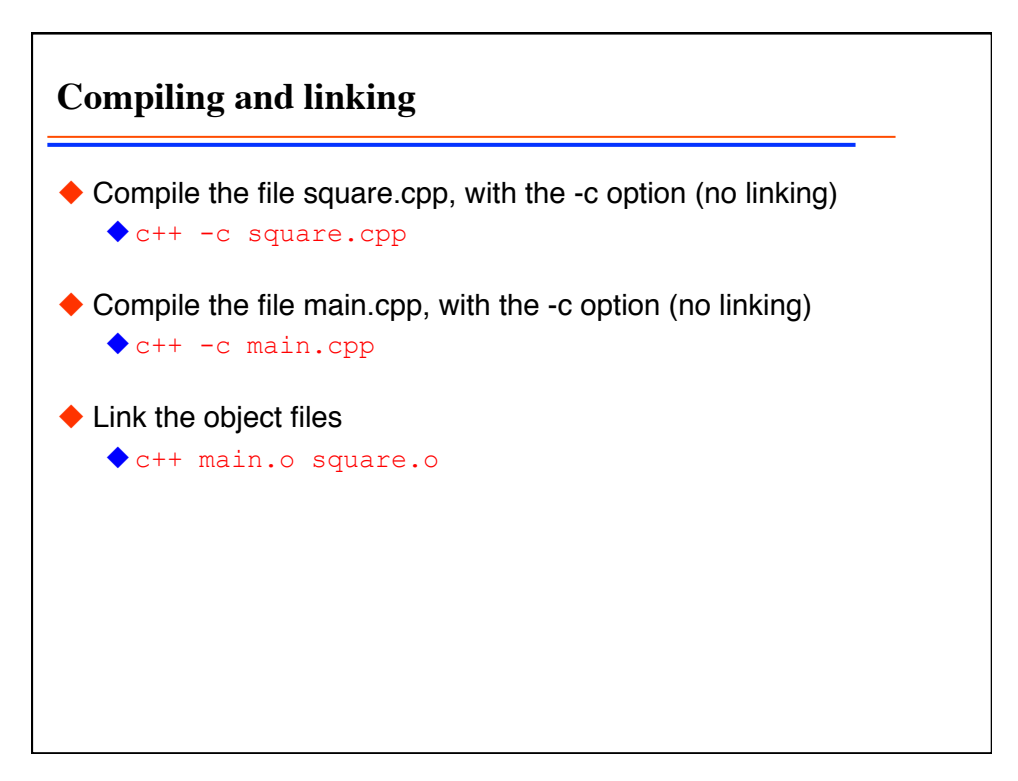

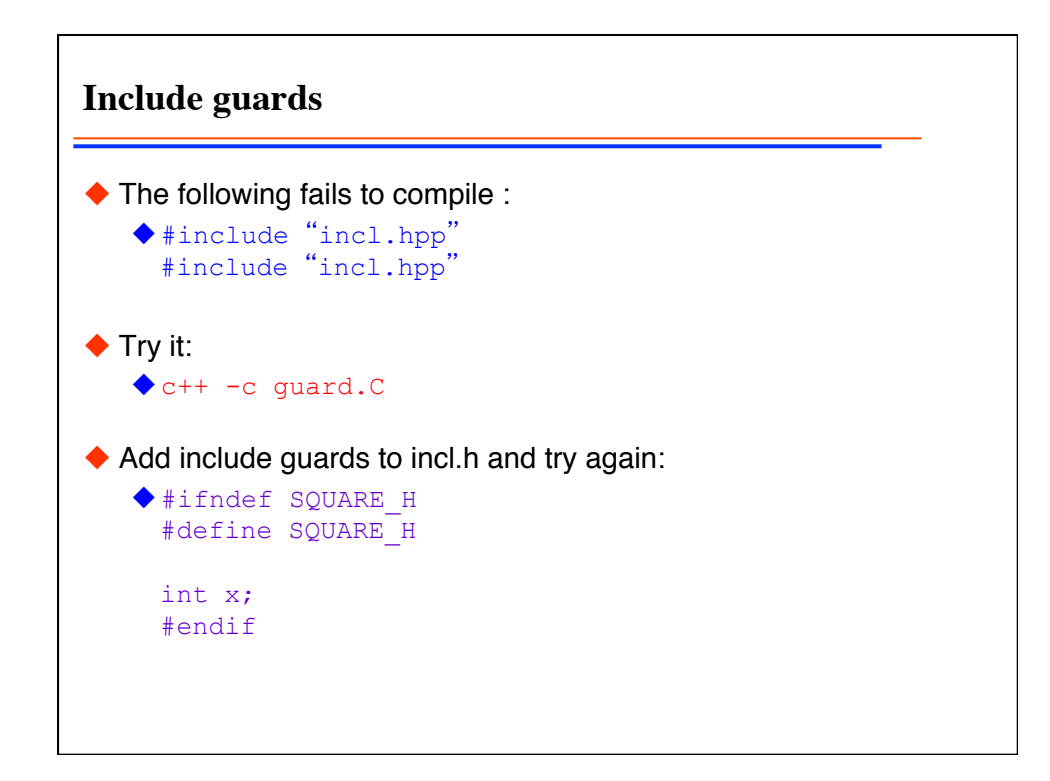

**Assert in header <cassert>** ◆ are a way to check preconditions, postconditions and invariants  $\triangle$  <cassert> looks something like: #ifdef NDEBUG #define assert(e) ((void)0) #else #define assert(e) … #endif  $\blacklozenge$  If the expression is false the program will abort and print the expression with a notice that this assertion has failed **Try** it c++ assert.C

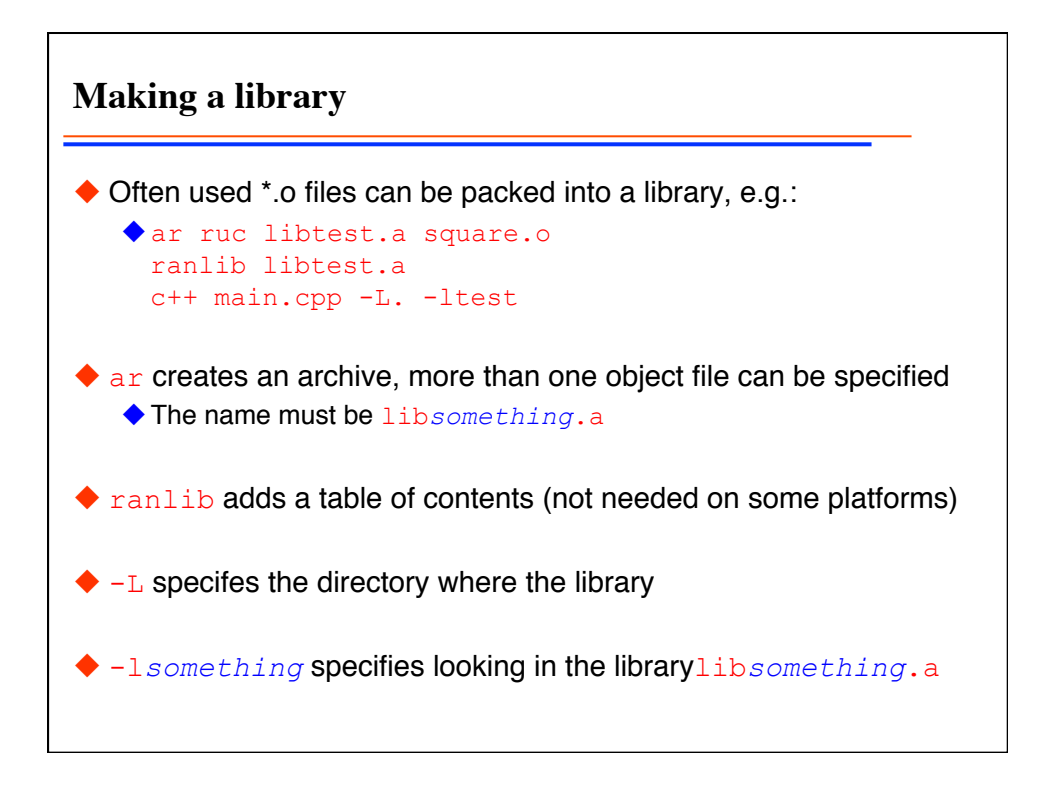

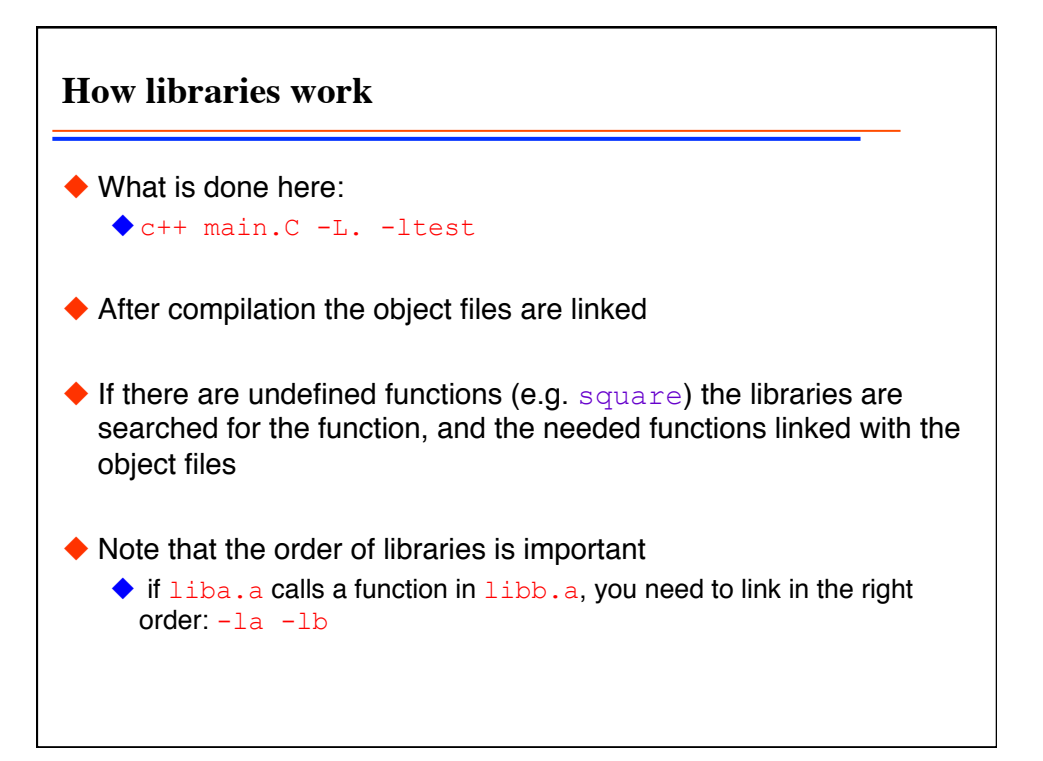

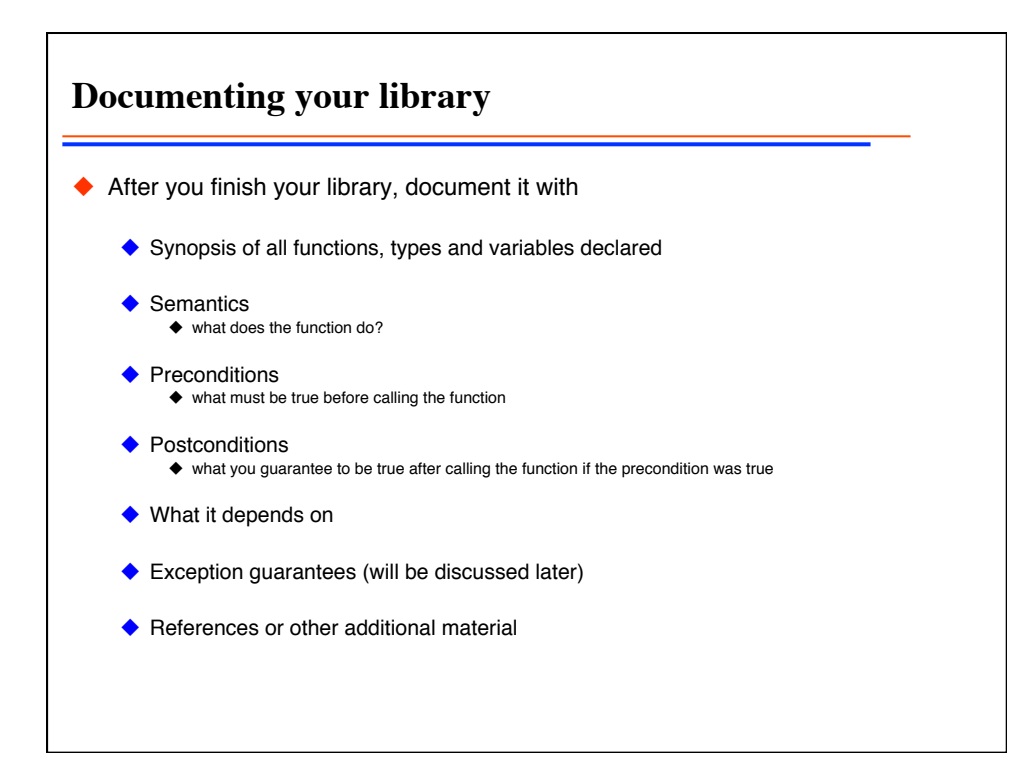

**Example documentation** ◆ Header file "square.h" contains the function "square": ◆ Synopsis: double square(double x); square calculates the square of x  $\blacklozenge$  Precondition: the square can be represented in a double std::abs(x) <= std::sqrt(std::numeric\_limits<double>::max()) Postcondition: the square root of the return value agrees with the absolute value of x within floating point precision:  $std::sqrt(square(x)) - std::abs(x)$ std::abs(x) \*std::numeric\_limits<double>::epsilon ◆ Dependencies: none

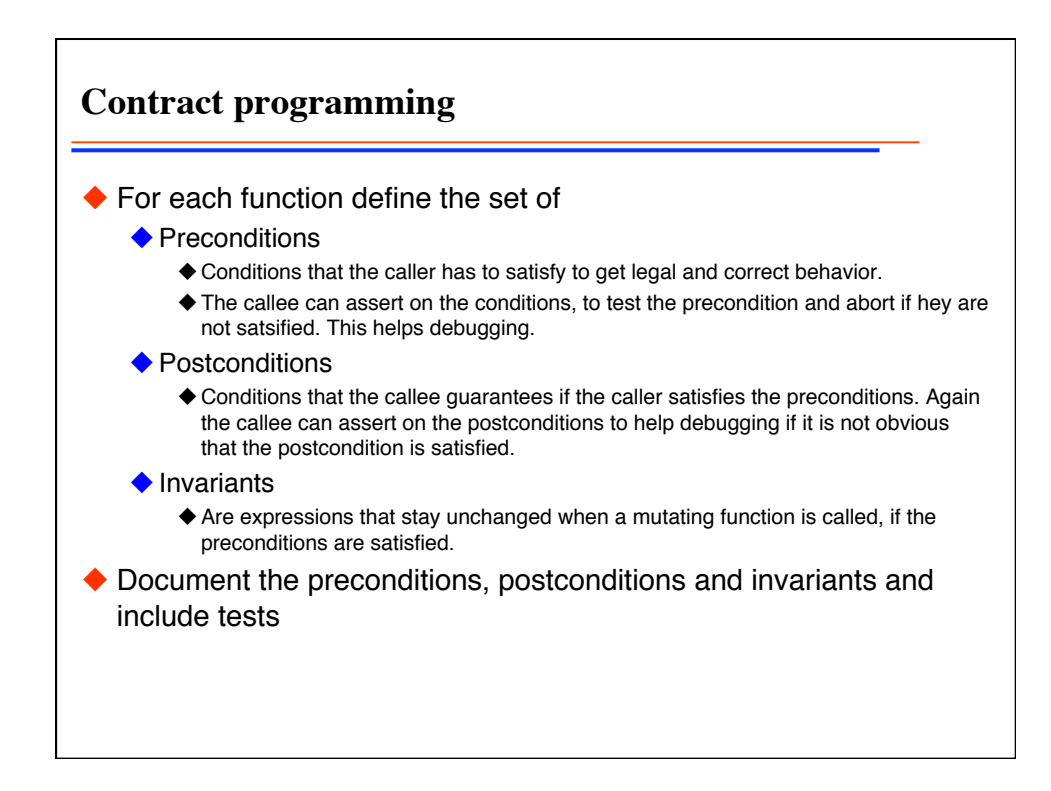

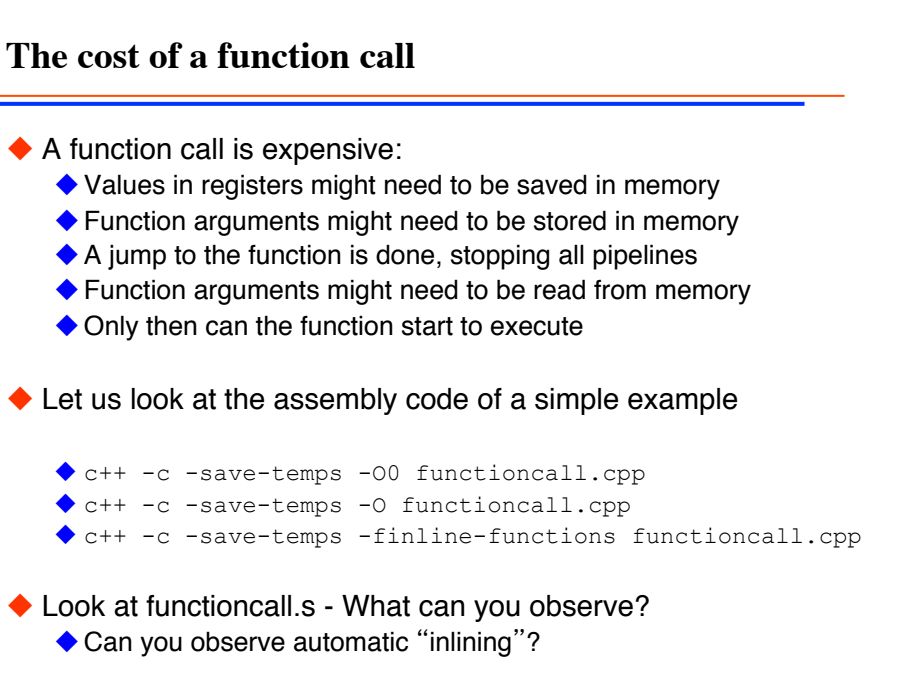

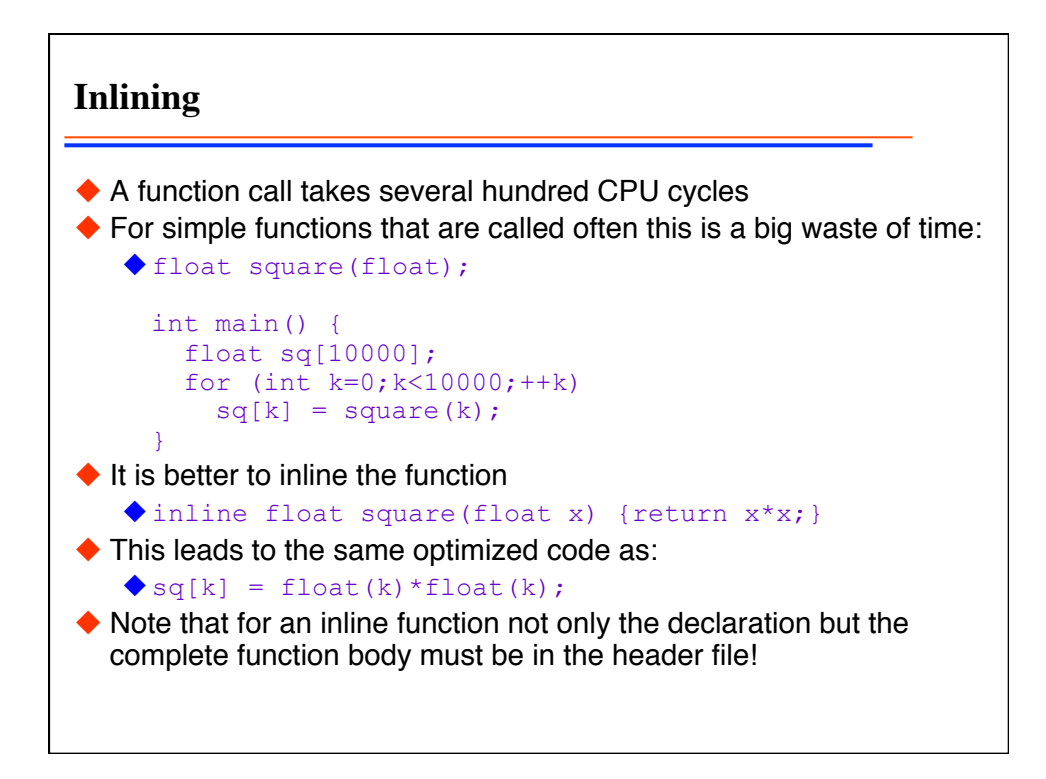

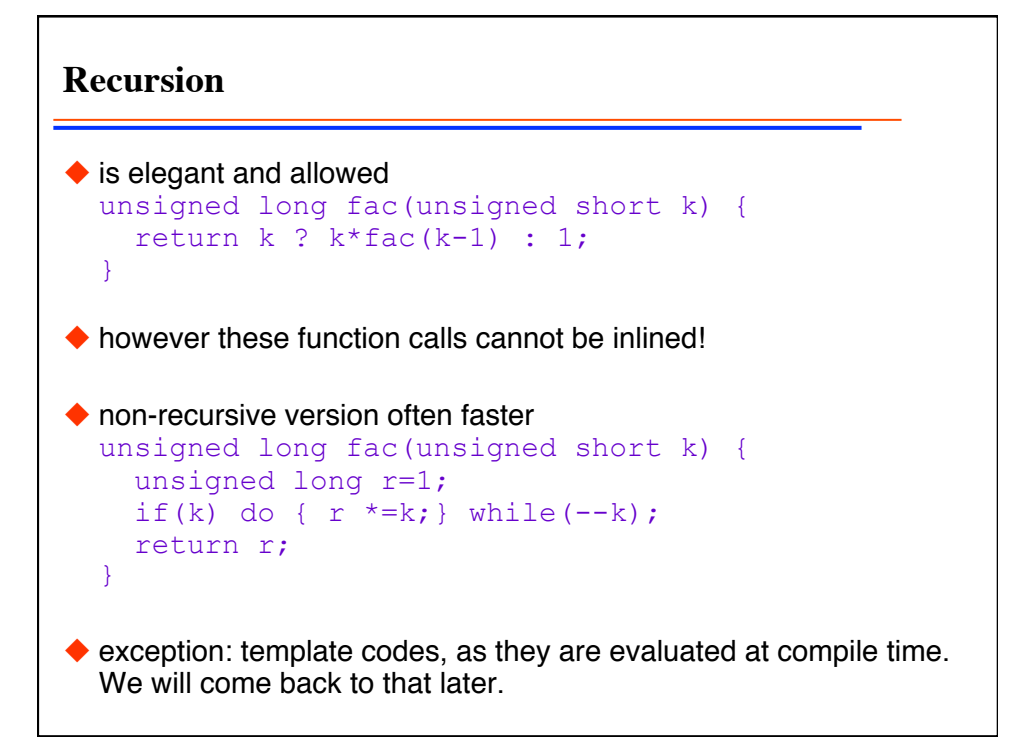

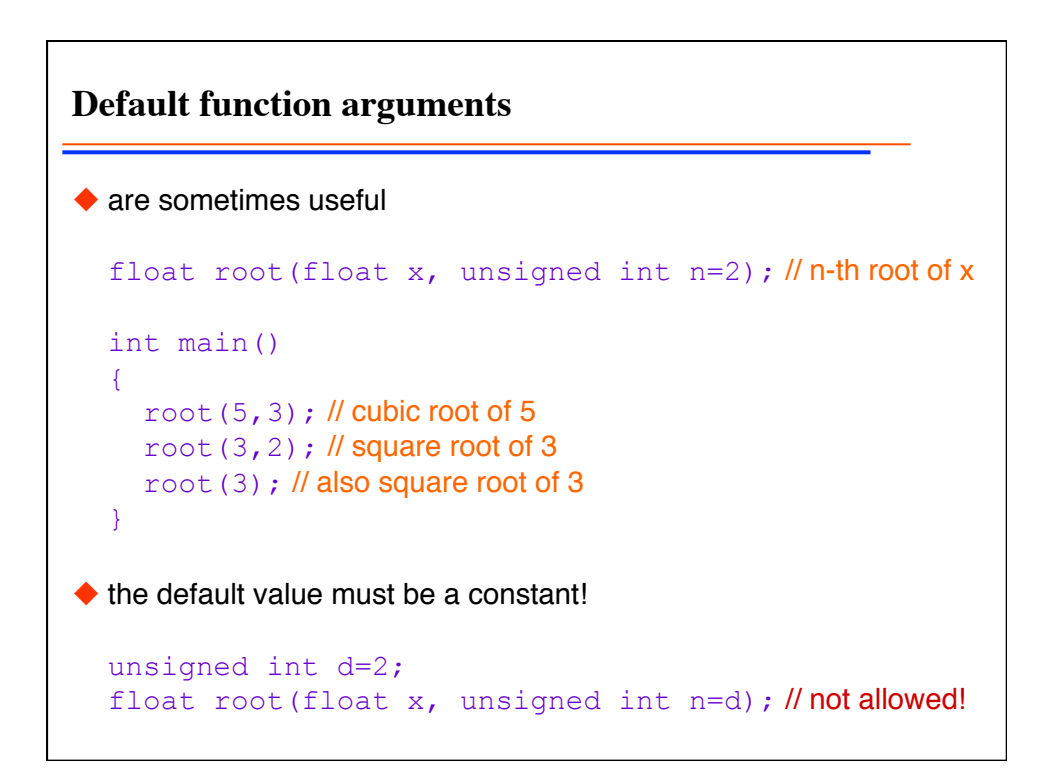